#### Converting from Legacy Systems to LIGM

(and Geodatabases)

## Uh oh!

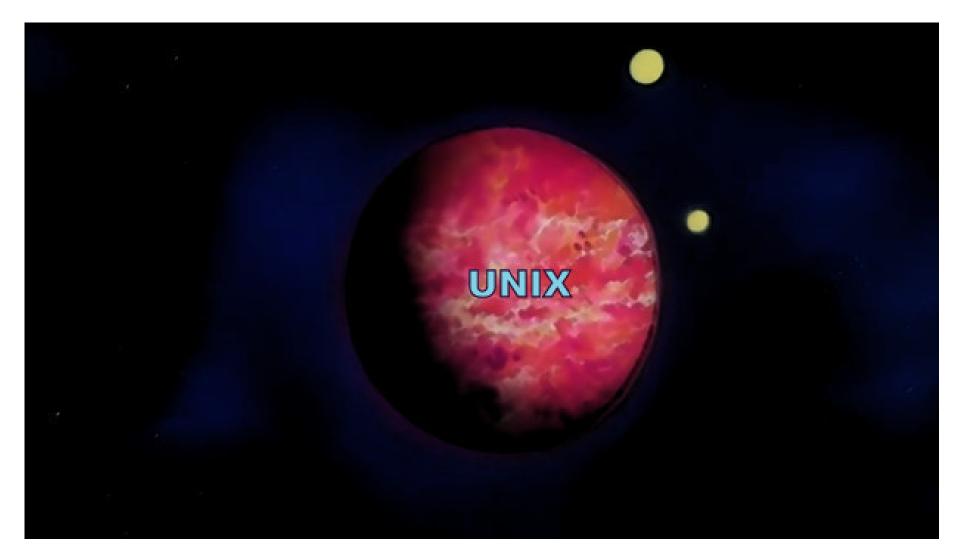

## Нарру, Нарру, Јоу, Јоу

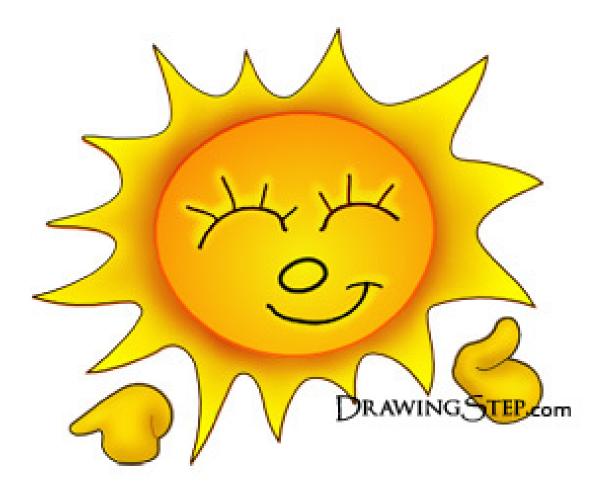

## Mainframe

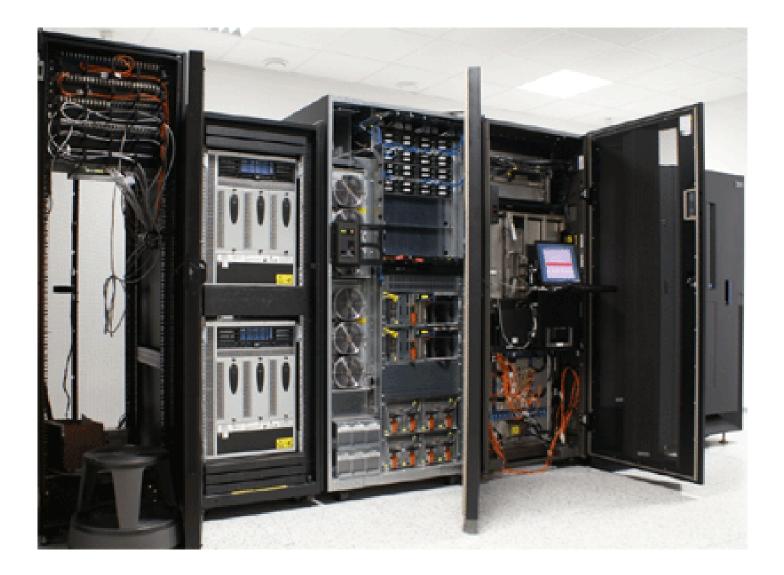

## **GBF DIME MAP**

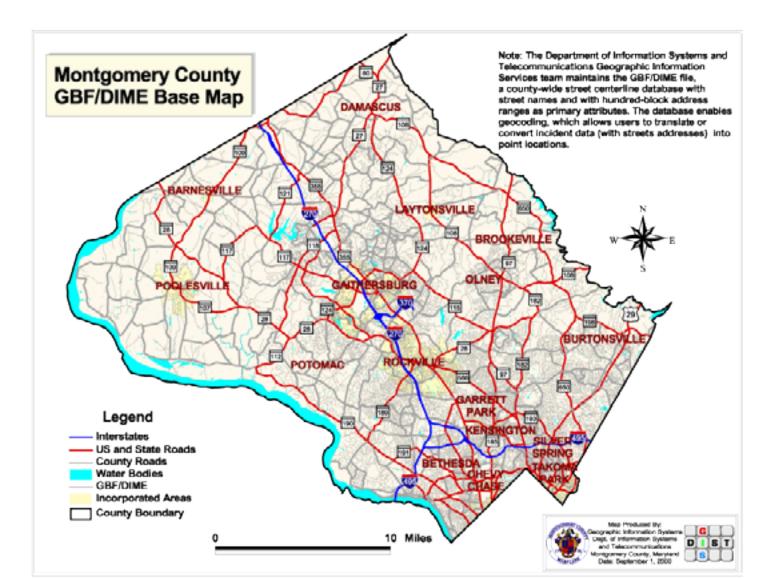

## SHINY!!!

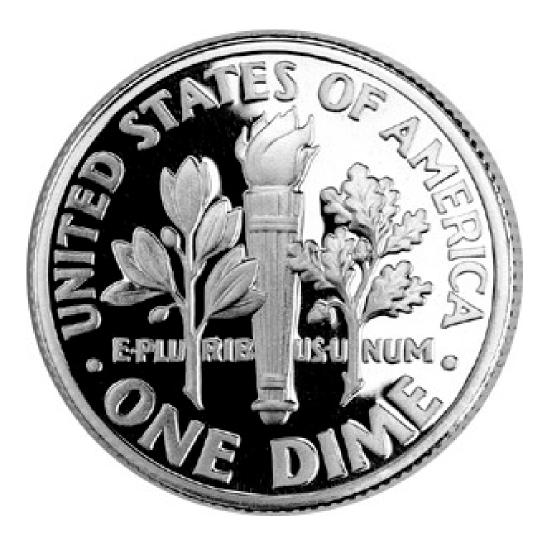

## "UNIX good"

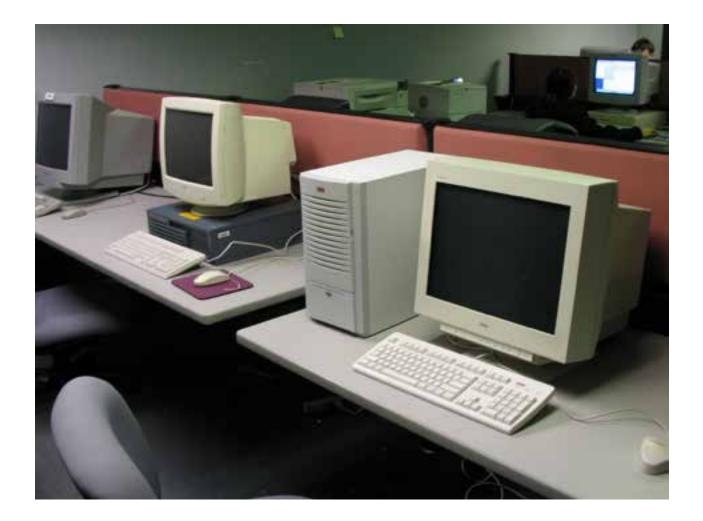

## Your Caption Here

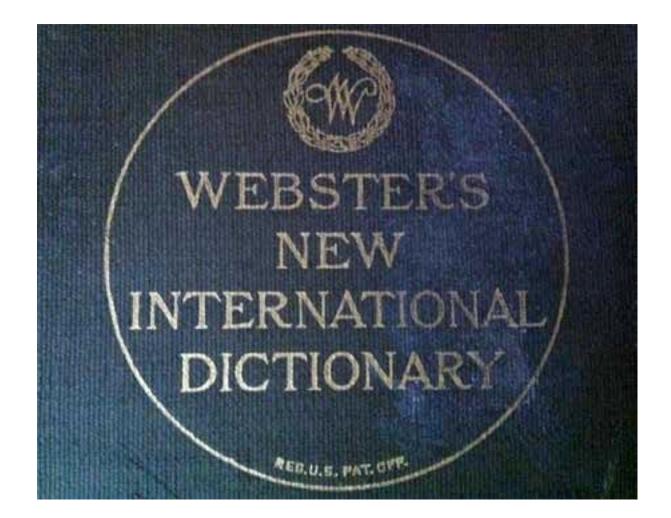

## Addresses Save Lives This we don't kid about.

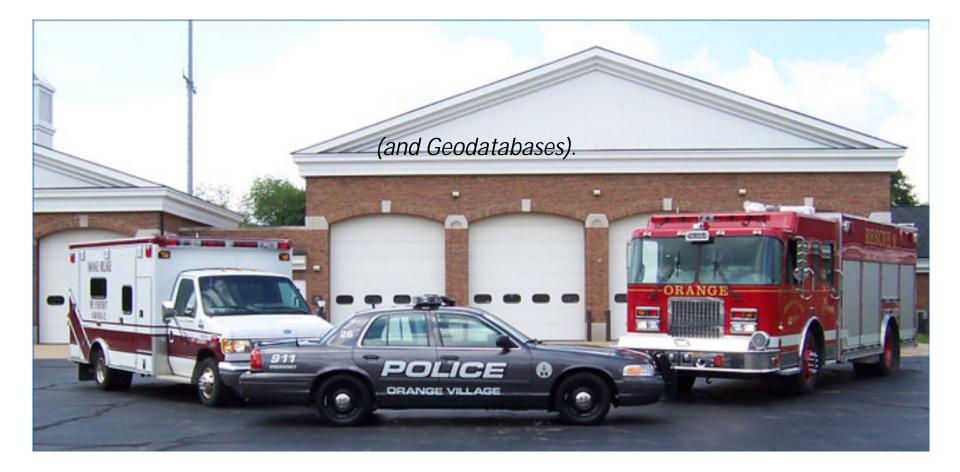

## Back to the fun!

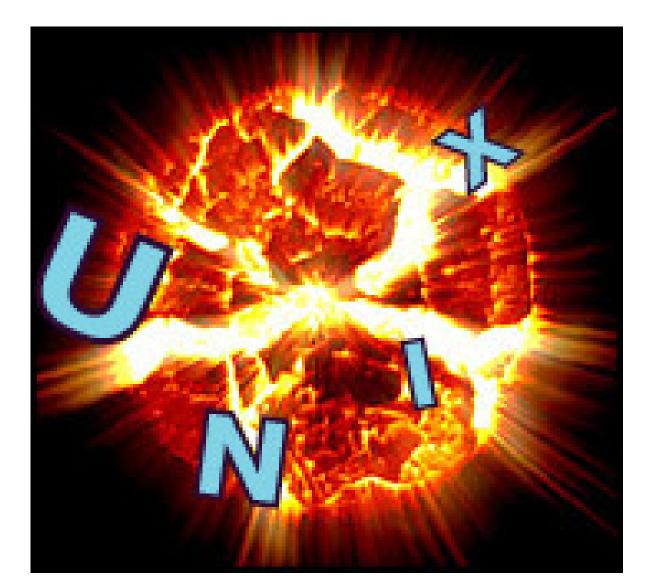

## Breaks in Arcs

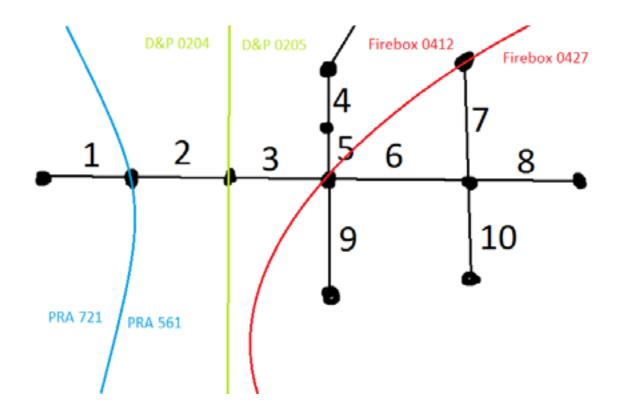

## The First Polygons

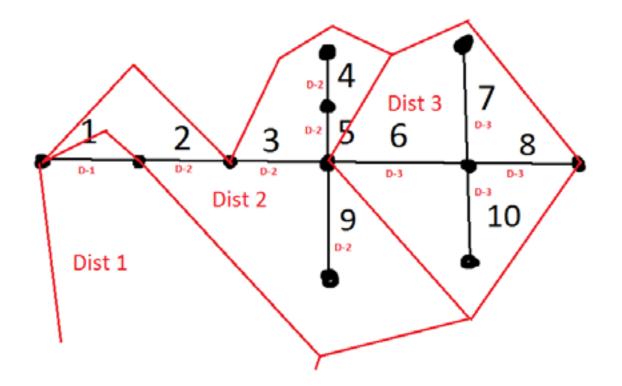

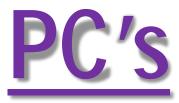

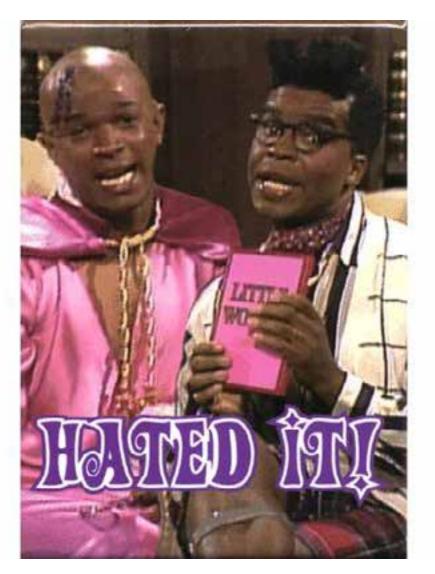

## How much free time do you have?

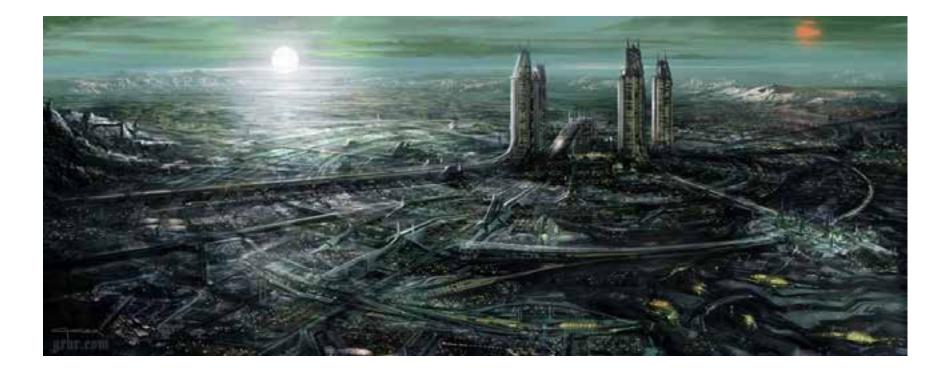

## A New Geodatabase System

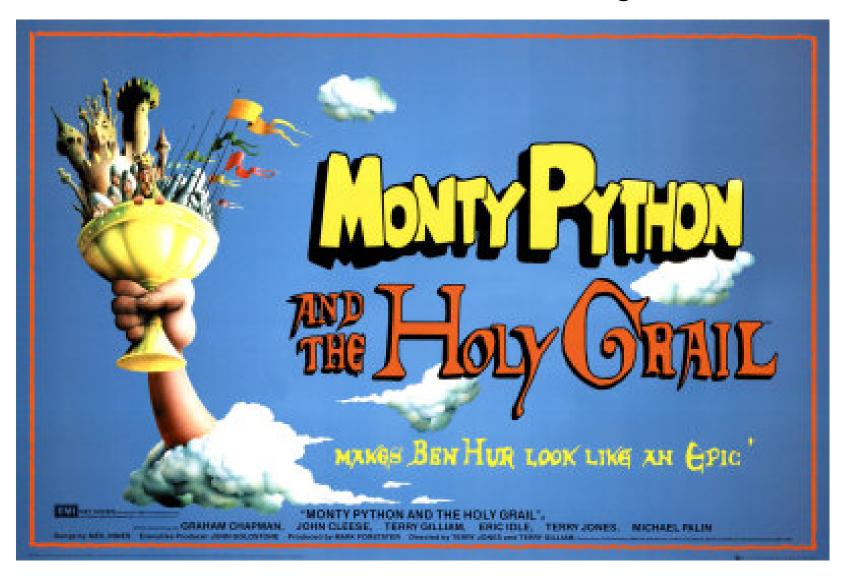

## ...and boldly go yada yada yada...

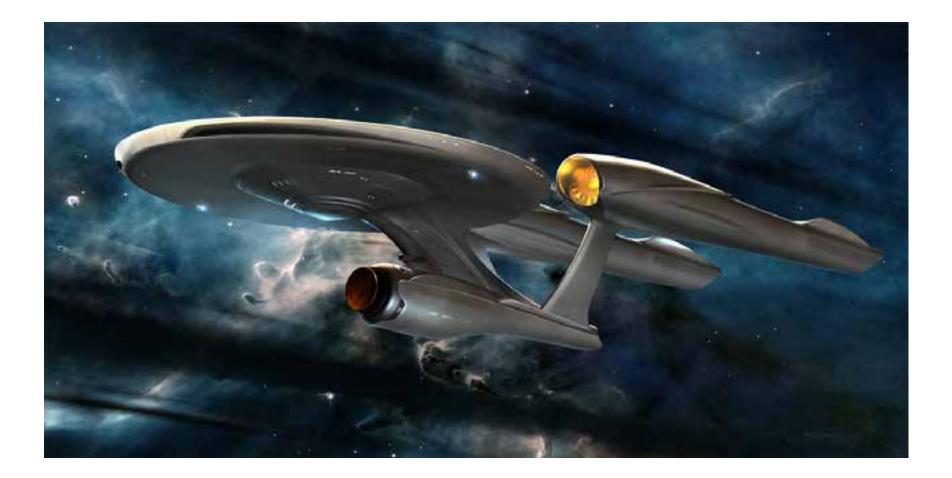

#### Well, we ran into a few problems along the way

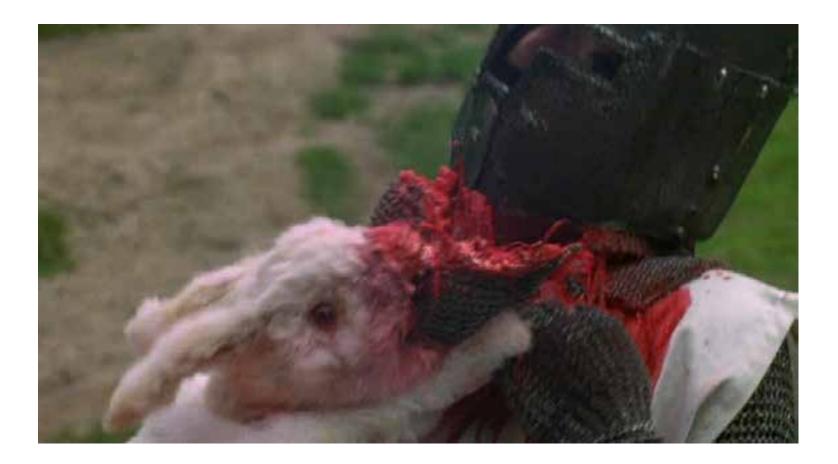

## Coincidence? I don't think so!

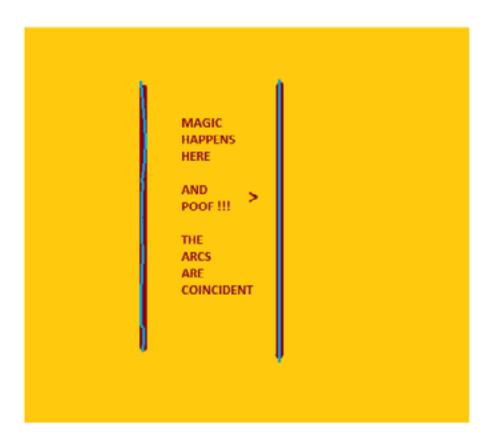

## Intersection to Intersection

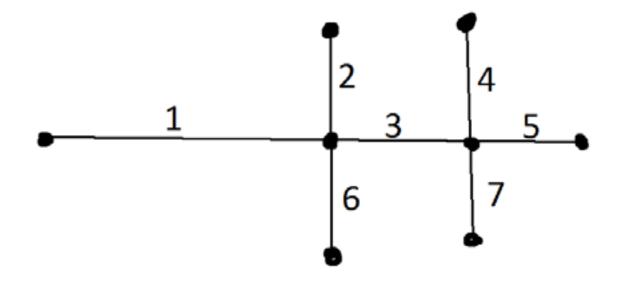

## What? You again?

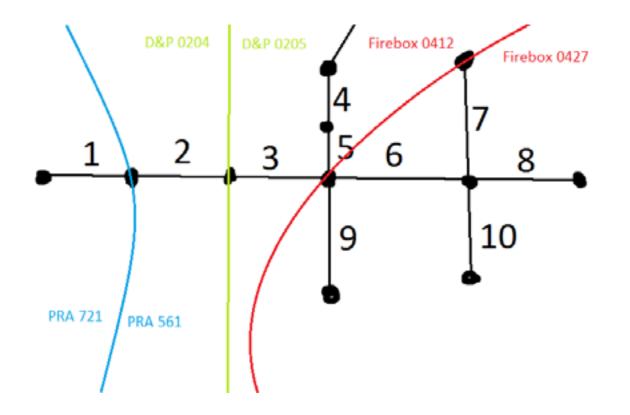

## Addressing Issues – This is Important Stuff!!!

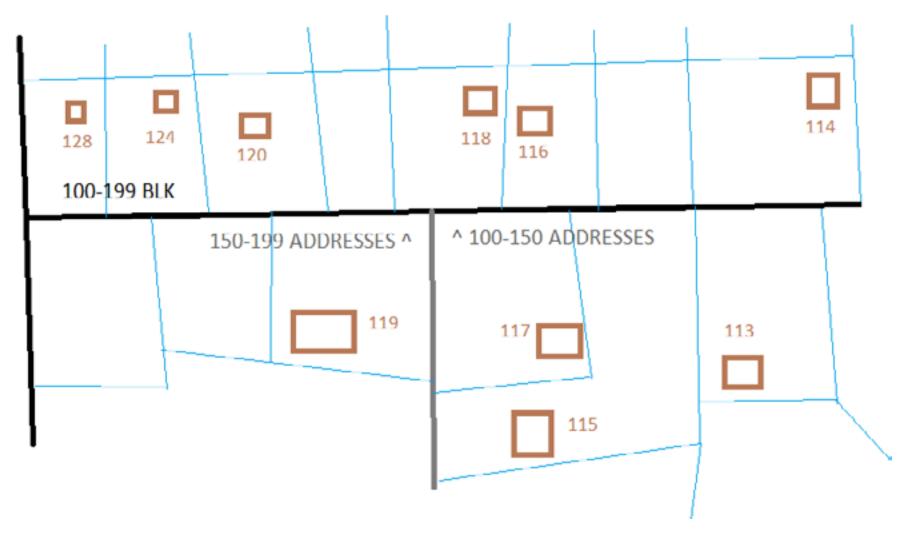

## Speaks for itself, doesn't it?

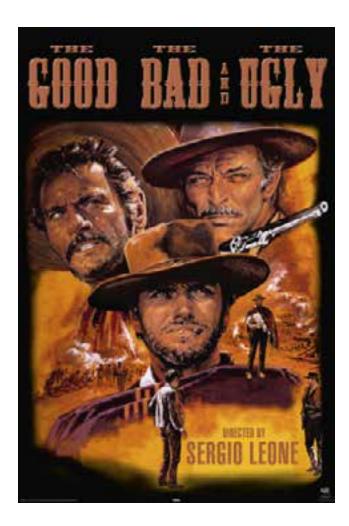

## Badder than & meaner than!

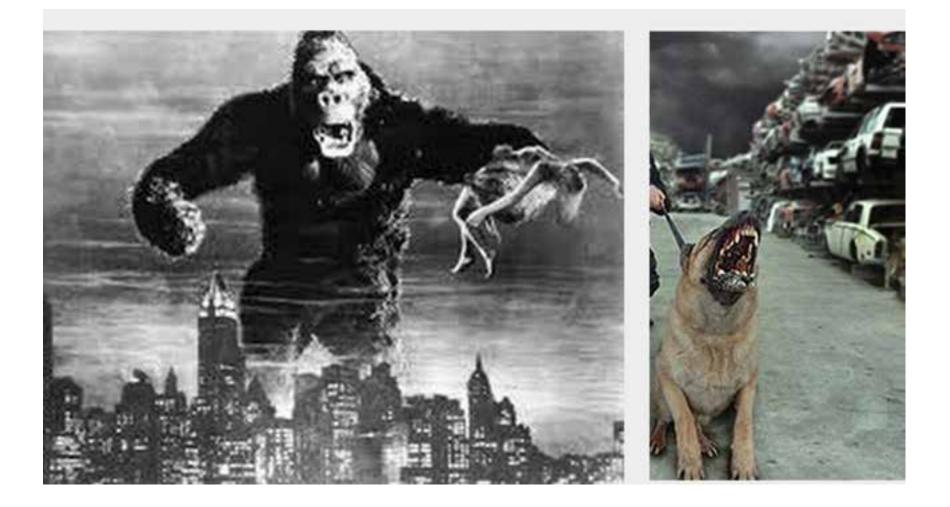

## Exactly!

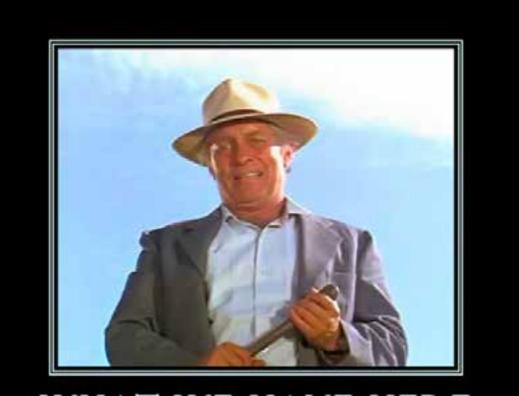

## WHAT WE HAVE HERE

is a *failure* to communicate

# Stupid boring pic of someone with question mark over head.

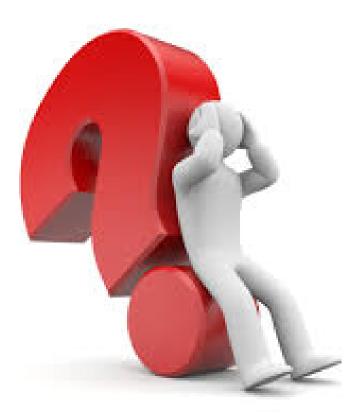

## Stupid boring pic of someone with exclamation mark over head

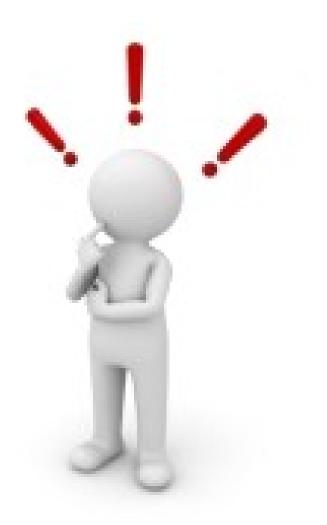

## Classing it up a bit.

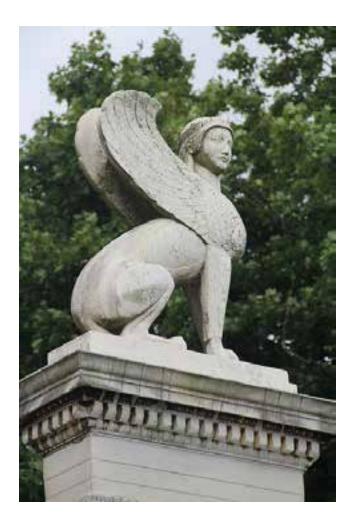

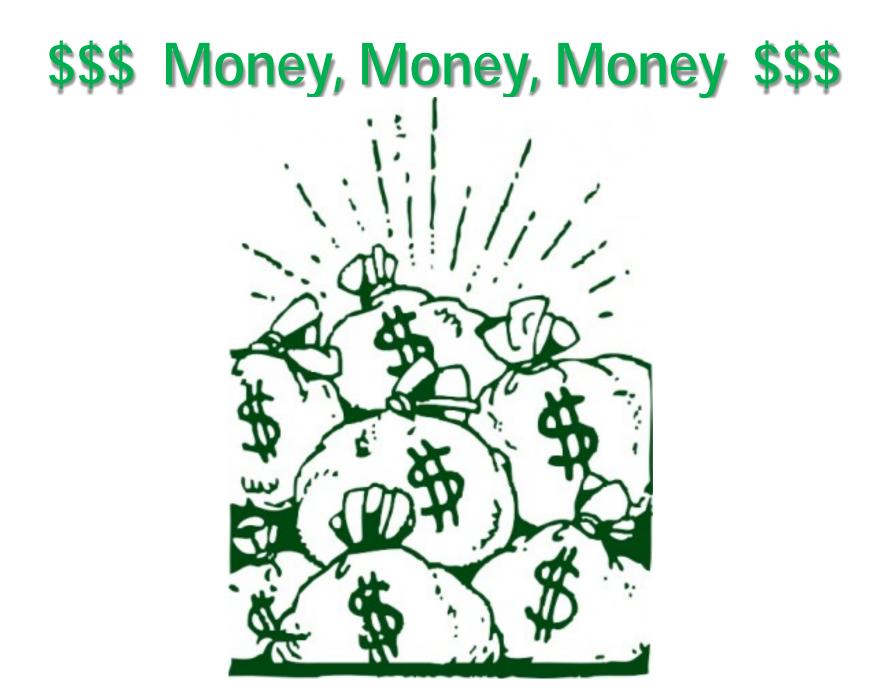

## Polite Applause Now, Please

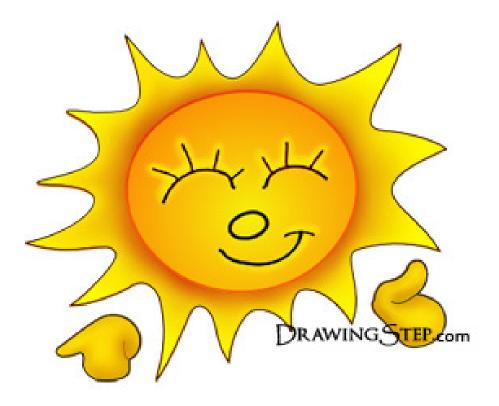

Thank You, You've been a lovely audience. Next time though, please try and understand more of our lols. **J**